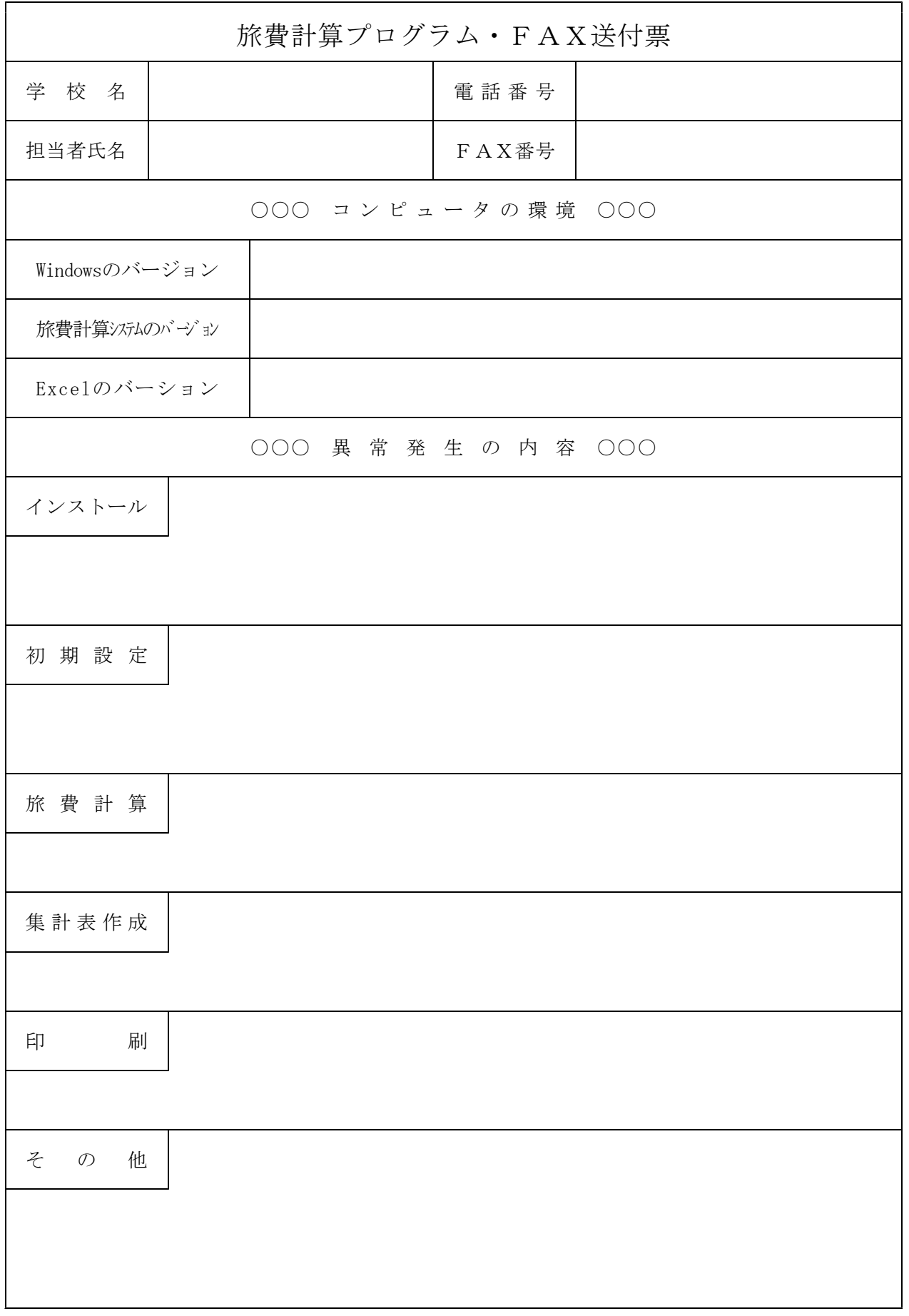

※ 印刷の場合は,サンプルを添付して送付してください。